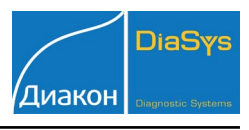

ImmunoTD (Иммунотурбодиметрический)

## Параметры для ввода в программу анализатора Sapphire-500 (BiOLiS superior)

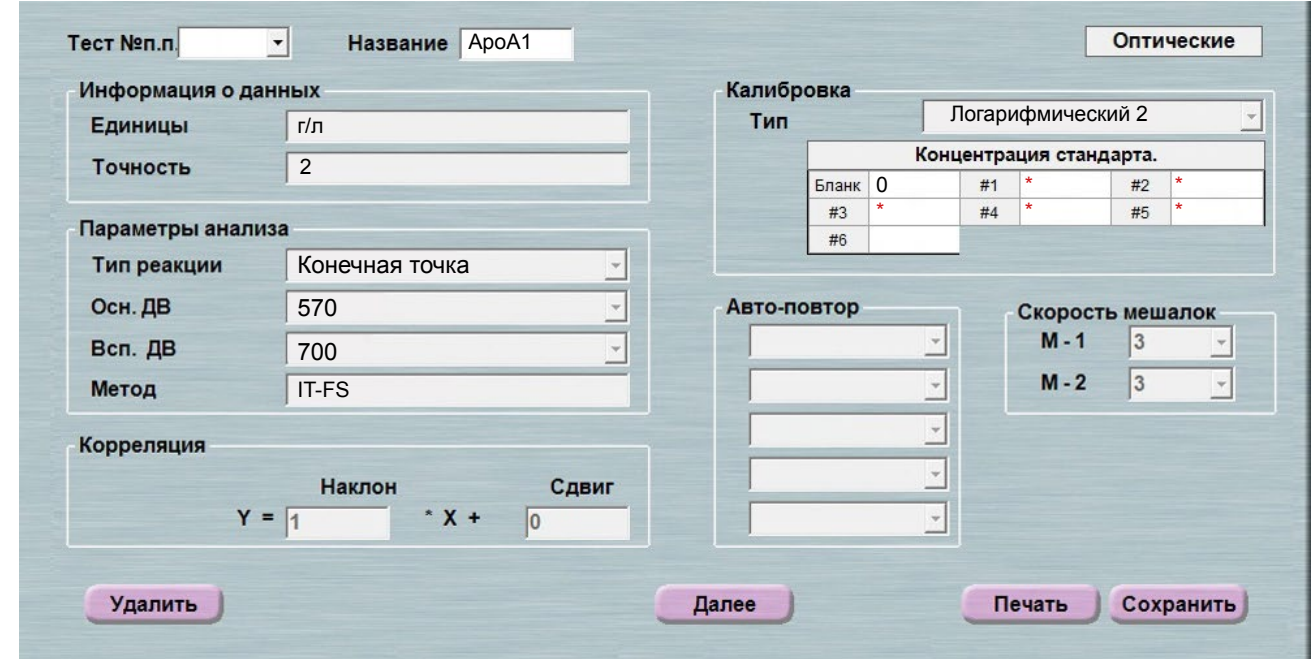

## \*-вводится из паспорта к калибратору

При использовании единиц измерения, отличающихся от приведенных, убедитесь, что значения стандартов, контрольных материалов, диапазонов нормальных значений и линейности метода введены в этих же единицах.

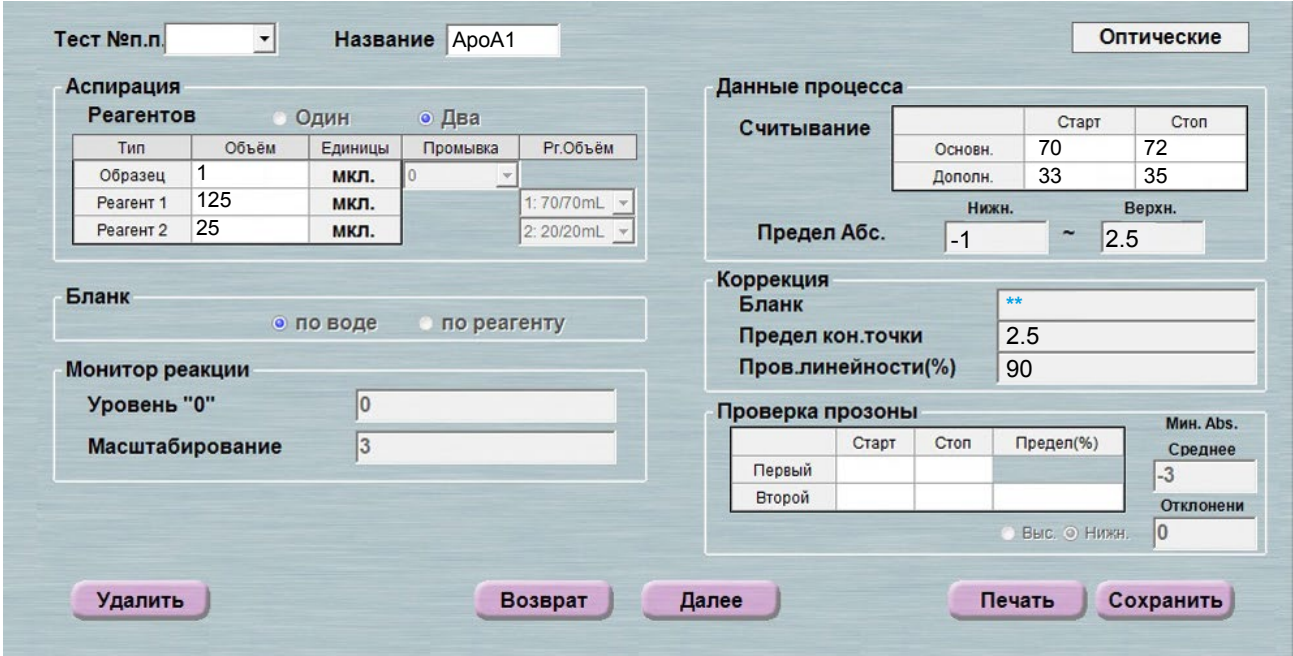

\*\*-поле рекомендуется оставить пустым. При сохранении, фактор коррекции бланка будет рассчитан автоматически.

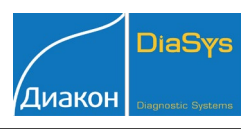

*ImmunoTD (Иммунотурбодиметрический)*

Параметры для ввода в программу анализатора Sapphire-500 (BiOLiS superior)

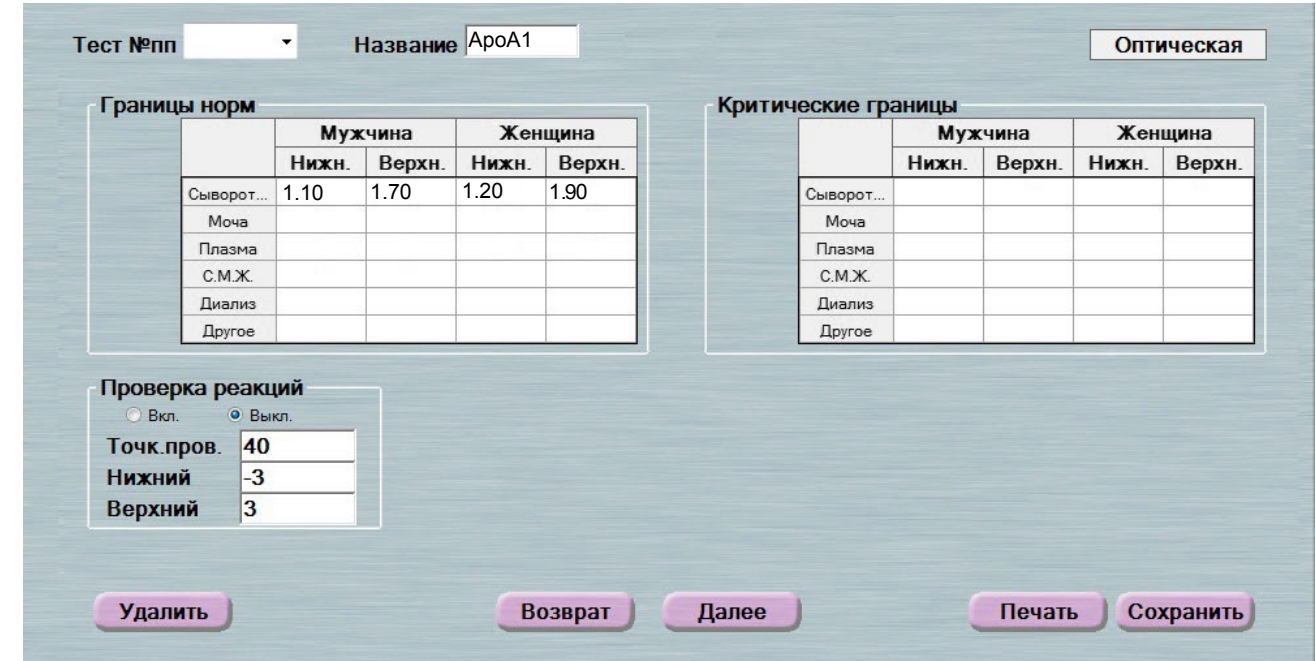

Диапазон нормальных значений указан в соответствии с рекомендациями про-<br>изводителя реагентов к набору и может быть изменен пользователем в соответ-<br>ствии с местными требованиями.

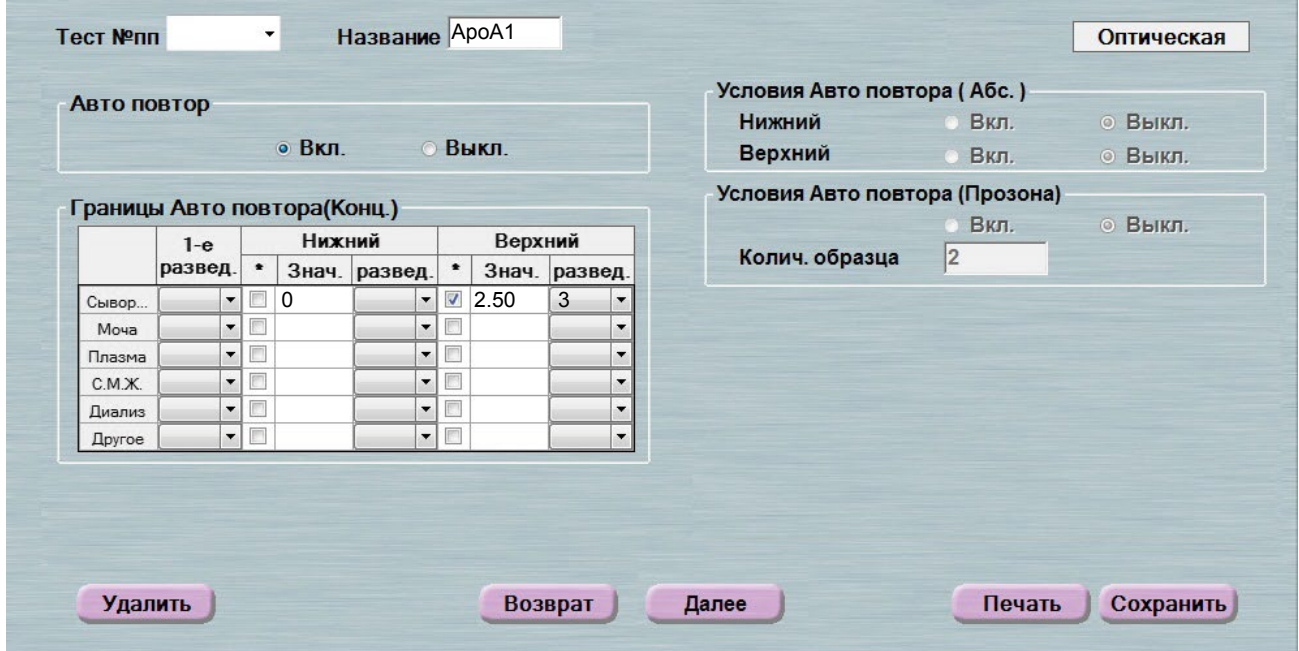

 Включен автоматический перезапуск анализа с разведением при выходе за ди- апазон линейности метода. При необходимости данный параметр может быть отключен.

 **ВАЖНО!** В качестве разделителя целой и дробной части чисел необходимо ис- пользовать знак **точки** !